Олимпиада «Физтех» по физике 2022

Класс 9

#### Вариант 09-01

Шифр

**1.** Школьник бросает камень вертикально вверх с начальной скоростью  $V_0 = 12$  м/с.

1) Через какое время *t* после старта скорость камня будет равна по величине  $V_0/3$ ?

2) На какой высоте h, отсчитанной от точки старта скорость камня будет равна по величине  $V_0/3$ ? Ускорение свободного падения  $g = 10$  м/ $c^2$ . Сопротивление воздуха не учитывать.

2. На горизонтальной поверхности расположены два цилиндрических сообщающихся сосуда (см. рис.), в которых налита жидкость плотности  $\rho$ . На свободных поверхностях жидкости находятся лёгкие поршни. Зазоров между стенками сосудов и поршнями нет. Левый поршень соединён пружиной жёсткости к с верхней опорой. Разность уровней жидкости в сосудах равна  $h$ . Площадь сечения левого поршня S, правого S/2. Трение поршней о стенки сосудов пренебрежимо мало. Ускорение свободного падения g.

- 1) Найдите деформацию х пружины.
- 2) Найдите массу т груза, который следует положить на правый поршень, чтобы пружина стала недеформированной.

3. Спутник обращается по круговой орбите вокруг планеты. Высота орбиты  $h = 0.5R$ , здесь  $R -$  радиус планеты. Плотность планеты  $\rho$ . Гравитационная постоянная *G*. Объём шара  $V = \frac{4}{3}\pi R^3$ .

1) Найдите ускорение g свободного падения на расстоянии 2R от центра планеты.

2) Найдите период  $T$  обращения спутника.

4. На горизонтальном столе находятся бруски, соединённые нитью с системой блоков (см. рис.). Массы брусков  $m_1 = 2m$ ,  $m_2 = 3m$ . Коэффициент трения скольжения нижнего бруска по столу и верхнего бруска по нижнему равен  $\mu$ . Массы нити и блоков, а также трение в осях блоков пренебрежимо малы.

- 1) Найдите величину  $F_0$  горизонтальной силы, которую следует приложить к свободному концу нити, чтобы нижний брусок скользил по столу, а сила трения, действующая на верхний брусок, была равна нулю.
- 2) Найдите величину  $F$  минимальной силы, при которой нижний брусок скользит по столу, а верхний брусок движется влево относительно нижнего бруска.

5. Ко дну бассейна глубиной  $H=2.5$  м приклеена осесимметричная конструкция (см. рис.). Клей затвердел. Верхняя поверхность конструкции – полусфера. Объем конструкции  $V = 8 \text{ }\text{m}^3$ , площадь

соприкосновения конструкции с дном через клей  $S = 20$  см<sup>2</sup>. Плотность воды  $\rho = 1$  г/см<sup>3</sup>, атмосферное давление  $P_0 = 100 \text{ k} \Pi$ а.

Ускорение свободного падения  $g = 10$  м/ $c^2$ .

1) Найдите давление  $P_1$  вблизи дна.

2) Найдите величину  $E$  силы (с указанием направления), с которой вода действует на конструкцию.  $0 - \frac{2}{3} \pi R^3$ 

 $99^{17}99^{11-99}$ 

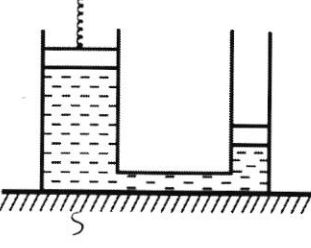

(заполняется секретарём)

ШШШШ

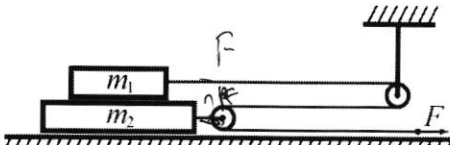

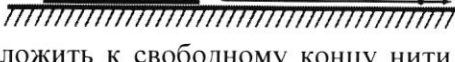

 $H$ 

 $F_{7} = \frac{1}{2}gV = (ggR_{111}M_{111} - 3g(m+2R))$ 

 $223$   $123$   $133$ 

Pa Far

 $R - \frac{3}{4}$ 

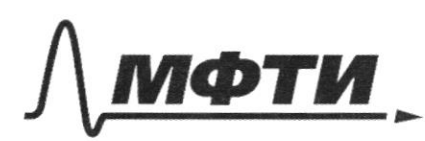

«МОСКОВСКИЙ ФИЗИКО-ТЕХНИЧЕСКИЙ ИНСТИТУТ АЦИОНАЛЬНЫЙ ИССЛЕДОВАТЕЛЬСКИЙ **УНИВЕРСИТЕТ»** 

ШИФР

(заполняется секретарём)

#### ПИСЬМЕННАЯ РАБОТА

 $\mathcal{I}$  $\overline{\nu}$ Kamers Spocarói bepruxanono blegu: governmeyb znanemme maximums Conora , hvo ck-To sorrymentere u neugeneu bruz knokt duger readynart  $\frac{v_0 - v_0^2}{g}$  $= 26$ - go governmesser museumanbreu Currentes (en-16 10; y esteranya querra<br>11 =  $\frac{12\frac{2}{5}}{10\frac{2}{5}} = \frac{12}{5} = \frac{2}{5} = 0.8c$ tr = t hmax + 9 - nouse curero recompatemente croporter, rge there= 4 =>  $t_2 = \frac{u_0}{9} + \frac{u_0}{39} = \frac{v_0}{9} (1 + \frac{1}{3}), t_2 = \frac{12\bar{c}}{\sqrt{0.3}} (\frac{9}{3}) = \frac{1.6c}{1.6c}$ Onpegenner levuoru:  $74413$  $h_1 = \frac{v_0^2 - (v_0/3)^2}{2g}$ ,  $h = \frac{v_0^2 - \frac{v_0^2}{g}}{2g}$  $4 = \frac{82}{9}$   $\left(\frac{1-9}{2}\right) = \frac{82}{9}$   $\left(\frac{8}{18}\right)$  ;  $4 = \frac{(125)}{10^{23}} \cdot \left(\frac{8}{13}\right) = 6,44$ Orber to 0,8c t= 46c  $\frac{\sqrt{1-\frac{4}{v_{0}^{2}}}}{\sqrt{2g}}=\frac{\sqrt{2g^{2}}}{2g}-\frac{\sqrt{2g^{2}}}{\sqrt{2g}}=\frac{\sqrt{2g^{2}}}{\sqrt{2g}}-\frac{1}{\sqrt{2g}}$  $\frac{96}{9}$ hr=Tannech  $= \frac{1003}{99.3} = \frac{144 \frac{44}{62}}{10\frac{44}{62} \cdot 3} = 434$  $h_1$  =  $h_2$ Gleer: t1=0,31, t2=1,6, h=6,4m ■ чистовик □ черновик

(Поставьте галочку в нужном поле)

Страница № 1 (Нумеровать только чистовики)

 $\sim$  3 The 2-any 3-ry Herorora:  $\alpha$ Tto z-my beeningenero renoscano:  $F = \frac{GMm}{ri^{2}}$  =  $\begin{cases} F = mq \\ F = \frac{GMm}{ri^{2}} = 9 - \frac{GM}{li^{2}} \end{cases}$  $g = \frac{GM_B}{(2R)^2}$  - 6 receveur engene  $M_{\pi} = \rho V_{\pi}$ ;  $M_{\pi} = \rho \frac{4}{3} \pi R^3$  $=2g=\frac{\frac{96}{3}}{\frac{349}{9}}=\frac{6g\pi R}{3}=\frac{g\pi RC}{3}$  $T = \frac{2\pi (R+h)}{V_1}$ , rge R+h-pagnye spouru, legs noy és lanoron nommano parme os probanamoires a re si yenerpa; VI - 1-ao koawiedkane exposers information  $20I = \sqrt{\frac{GMm}{R+h}}$  ->  $T = \frac{2\pi (R+h)}{\sqrt{GMm}}$  =  $\frac{2\pi - 1.5R}{\sqrt{\frac{42R\pi R^3}{3.25R}}}$  $=\frac{\frac{3\pi P}{4}}{\sqrt{4\pi\sqrt{9\pi R^{2}}}}=\frac{3\pi P}{2P/\sqrt{994^{2}}}\approx\frac{3\pi P}{2P/\sqrt{994^{2}}}\approx\frac{3\pi P}{2}$  $=$   $\frac{2\pi}{2} \cdot \frac{1}{\sqrt{2}e^{i\pi}G} =$   $\frac{9}{2} \frac{\sqrt{2}e^{i\pi}G}{26G} =$   $\frac{9}{4} \cdot \frac{\sqrt{2}e^{i\pi}G}{e^{i\pi}G}$ 

■ чистовик □ черновик (Поставьте галочку в нужном поле)

Страница №5 (Нумеровать только чистовики)

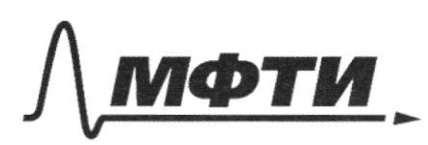

«МОСКОВСКИЙ ФИЗИКО-ТЕХНИЧЕСКИЙ ИНСТИТУТ (НАЦИОНАЛЬНЫЙ ИССЛЕДОВАТЕЛЬСКИЙ УНИВЕРСИТЕТ)»

ШИФР

(заполняется секретарём)

#### ПИСЬМЕННАЯ РАБОТА

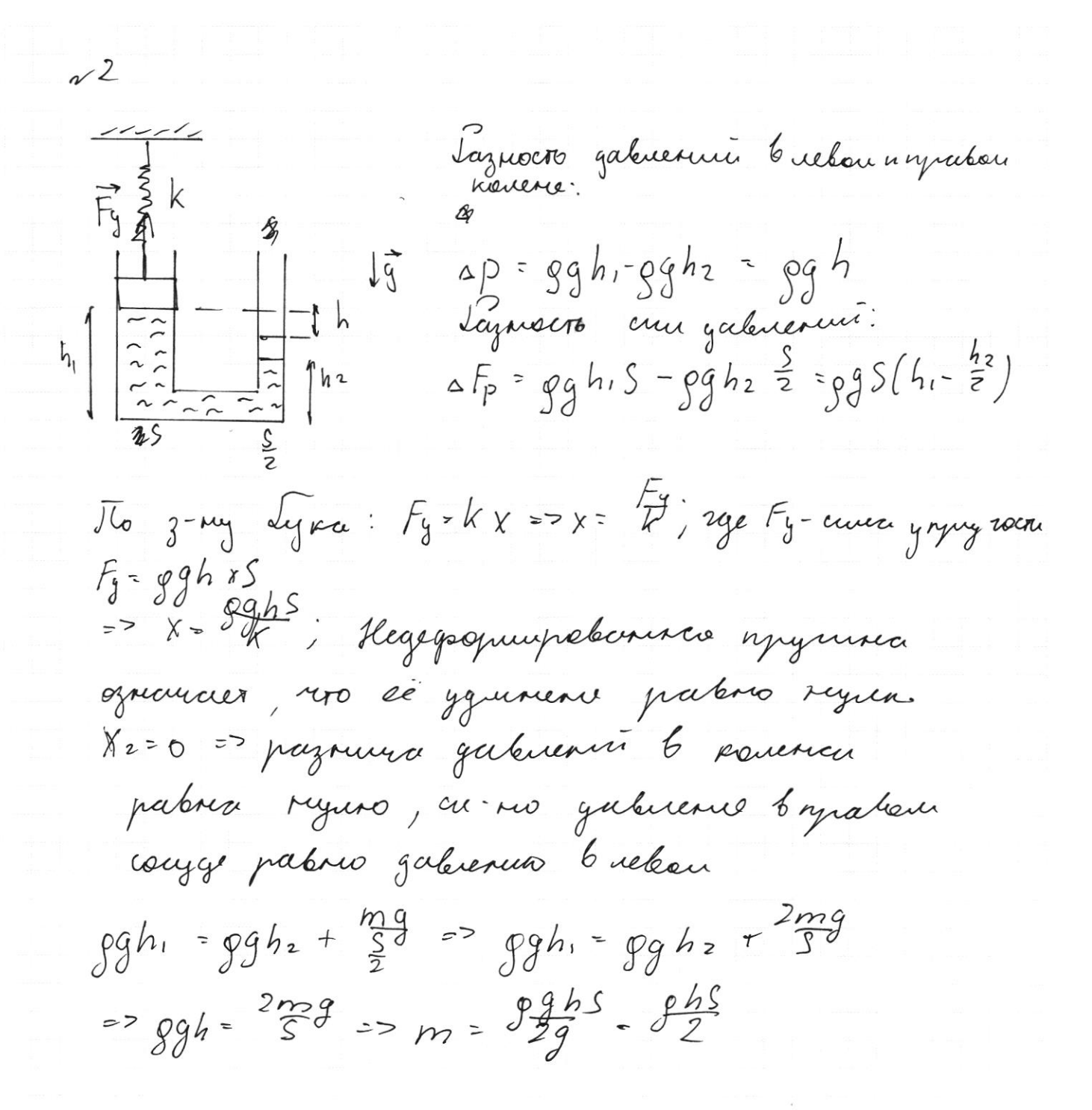

Страница №2 (Нумеровать только чистовики)

- 4  $F_{11} - m_1 g - 2m g$  $F_{t2} = \frac{1}{2}m_2 g = \frac{2}{3}m_1 g$ Kynext Hyero yessequence  $\mathcal{N}$ acepro: A, a 1280  $m<sub>I</sub>$  $\mathbb{F}_{2}$ Ecu, opegrox muno Fmz crowdynt no cremy  $J$ Tto 3, 2-ony 3-ry Geroofonic:  $3m\overline{A} = 3mg^2 + \overline{N_2} + 2\overline{F_0} +$  $\sqrt{5n^2}$  $-F_{\mathcal{T}\mu}$ , +  $P_2$  $2F_{o} - F_{m2} + F_{m1}$  $OX: 3MA =$  $\sum$  Fmi=0 yendermo ryputa 1)  $3mA = 2F_0 - F\eta z$  $873, 1020 - N_2 + P_2 + \beta m_1^2$  $OX: O - W_2 - P_2 - P_2$  $= 7 N_2 = 12 + 3 m y$  $N_z = 5$ mg  $=3mA-2F-5\mu mg$  $A \neq 0$ <br>=>  $F_0 \ge 2,5$  umq

Страница № 9 (Нумеровать только чистовики)

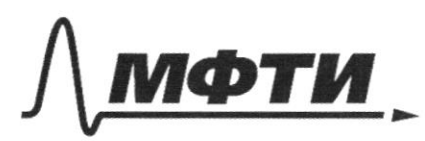

«МОСКОВСКИЙ ФИЗИКО-ТЕХНИЧЕСКИЙ ИНСТИТУТ (НАЦИОНАЛЬНЫЙ ИССЛЕДОВАТЕЛЬСКИЙ УНИВЕРСИТЕТ)»

ШИФР

(заполняется секретарём)

#### ПИСЬМЕННАЯ РАБОТА

~ 4 (nyriger 2)  $3mA = 2F - Fyn2 + Fyn [A*o]$ 2 ma = F - FtM, T.k. géneverne bucks reno:  $F_{\overline{\eta}n} = F \overline{\imath}$   $F_{\overline{\eta}n} \ge \mu M$ Fmi fung  $F = 2 \mu mg$ <br>21-  $3 \int cm g = 2 \mu mg$ <br>21-  $3 \int cm g = 2 \mu mg$  $\begin{cases} F = 2 \mu mg \\ 2F + Fyn > Fppz \end{cases}$  $z \rightarrow$  $F = 15 \mu mq$  ; 2  $\mu$ 115 ung Zung  $1.5 \mu mg$  $\Rightarrow$   $\sqrt{2}$   $\frac{1}{2}$   $\frac{1}{2}$   $\frac{1}{2}$ 

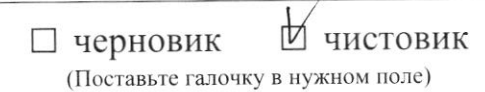

Pσ  $\overline{\mathcal{F}}$ 00<sup>-</sup> out magaubbrieu, exeloi  $H$  $D_{\sigma}$  +  $\rho$  q H  $1004\sqrt{7}a + 1000$   $\frac{k4}{m^3} \times 10\frac{k}{c^2} \times 2.5n =$ = 100x  $\pi a$ +75 k $\pi a$  =  $25k$  $Ra$  $S\mathscr{C}$ cgo =  $4\pi R^2$ - midnigage case  $25\frac{5!}{2!}$  = 2 $\pi R$  $c_{\mathcal{F}}$   $\frac{2}{3}$  $rac{2}{3}$  $\pi R^3$  +  $V$ cr, rye Kr-Obrein  $d\alpha$ moryag cicleygé  $u_{\lambda}$ connection ocebai  $V = V$ cgo +  $V_{cr}$ Vego  $\frac{2}{3}$ *n*  $n^3$  $+ PS$ V,  $\theta$  $V_{\mathbb{C}\mathcal{T}}$ Cymeroxo racth azui gabuere: backu  $P_{o}$ +  $P_{g}$ (H-2R)<br> $P_{o}$  +  $P_{g}$  (H-2R)) · 2 $\pi R^{2}$  $P_{B^a} = P_o$ 

Страница № 6 (Нумеровать только чистовики)

 $S_{cqp} = 4\pi h^2$ ;  $S_{cqp} = 2\pi k^2$  $\mathcal{F}$  $P_1 - g g M + P_0$  $D_1 = 1000h^2$  = 10  $e^2$  = 2, 3 m + 100 k  $\pi r$  $=125\times\pi$  $F = \sqrt{P_B + \sqrt{P_H}}$  7 Blegg L- Couvery been Koourgykyn u 1 - leurary crouda hog capegracije 1=p rougn (pour Px - usugeren , a rel gunoment) :  $F=[p\phi g(M-L)]$ . 2 $\pi R^2$   $p\phi g(M-L)$ .  $\pi R^2-S$ ; 7.1. kuen zarlegren, ao boga ne nogremmer nog Koncepy Kymas u, cu-mo, esq resleges cura Aprunega, nostoing ci met 6 benyemennen pabro yen orly ranger aune: over yregralment contrer peyson cro augulacesar na neugegegn ce rea rumne guerre "ABuCD Jugens li-ls=R  $\frac{1}{2}$ =2 $\pi R^2$ = $\frac{1}{4}$  $\pi R^2$ ;  $\pi R^2$ -5 =  $\pi R^2$ =  $\frac{1}{4}$ =>ARD REM => prozonna gubreaux angrégement renono marguno guicoluo  $\Rightarrow p_{1} = p_{1} \cdot 2\pi R^{2} - p_{1} \cdot \pi R^{2} - p_{1} (2\pi R^{2} - \pi R^{2}) = p_{1} \pi R^{2}$  $F = 125$  a  $\Pi$ A  $\cdot$ 10<sup>3</sup> - 3 - 0,249  $\sim$  9 AM Blegra  $F = 1653,45$  H - lenning

Страница № 7 (Нумеровать только чистовики)

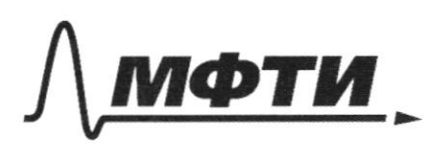

«МОСКОВСКИЙ ФИЗИКО-ТЕХНИЧЕСКИЙ ИНСТИТУТ (НАЦИОНАЛЬНЫЙ ИССЛЕДОВАТЕЛЬСКИЙ УНИВЕРСИТЕТ)»

ШИФР

(заполняется секретарём)

**ЬМЕННАЯ РАБОТА** 

The  $m_1$ 1) Jyero jenopenna ruminaro A; beprincio à, ecua rumina cranaged, zouces A to, The 2-any my Honorana.  $3mA = 2F + Fm - Fm3 - Fm2$ Tenskue requesão opravo que raplação umaneco.  $F_{\eta_1} - F_{\eta_2}$ ;  $F_{\eta_2} - \mu N_2 - \mu (3mg + 2mg)$  $373mA = 2F_0 - F_{112}$  =>  $F_0 = 2.6 \mu m g$ 2)  $3mA = 2F + F\eta u - F\eta v - F\eta z$  (A  $\neq 0$ )  $2m\alpha = F\left( F\mu H \mid FF\mu 3\right)$ , reno byme glemerue lucko som runimero , in-no  $f_{\mu}P_{1} = \mu W_{1}$  $5545\pi35571$  $\Rightarrow$  $92F + F$ m/s $F$ ms+ $F$ m2  $\begin{cases}\nF = F\eta_1 \\
2F + F\eta_1 > F\eta_2\n\end{cases} \Rightarrow \begin{cases}\nF = 2 \mu m g \\
2F > 3 \mu m g\n\end{cases} \Rightarrow F_{min} = 1,5 \mu m g$ Orber: For7,5 ung; F = 1,5 ung

Страница № 1 (Нумеровать только чистовики)

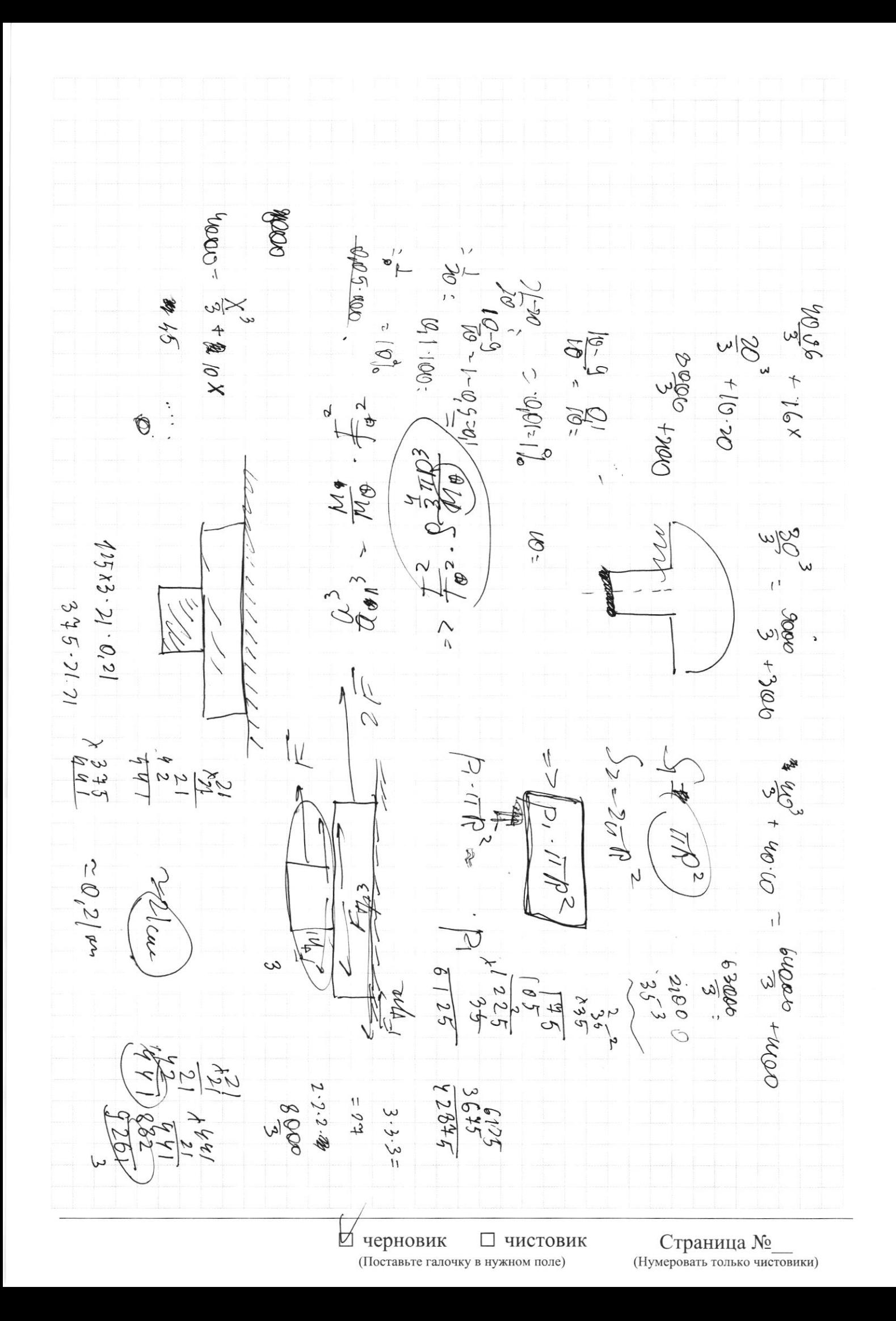

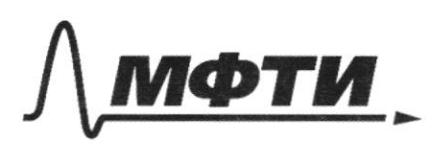

«МОСКОВСКИЙ ФИЗИКО-ТЕХНИЧЕСКИЙ ИНСТИТУТ (НАЦИОНАЛЬНЫЙ ИССЛЕДОВАТЕЛЬСКИЙ УНИВЕРСИТЕТ)»

ШИФР

(заполняется секретарём)

## ПИСЬМЕННАЯ РАБОТА

 $h = 12x0,3 - 9\cdot\frac{0}{2}^{2} =$  $=96-10x0.69$  $12$  $= 9, 6 - 3, 246, 4$  $2 \frac{12}{16}$  $h = 12 x 1, 6 - \frac{10 x 162}{}$  $19,2-\frac{25.6}{2}$  $\overline{2}$  $-19,2 -12,8$  $256$   $\frac{2}{12}$  $=$   $\frac{4}{7}$   $=$   $6$ ,  $9$ 

Д черновик □ чистовик (Поставьте галочку в нужном поле)

Страница № (Нумеровать только чистовики)

6.2 mg R  $m\frac{12}{2}m^2$  $= 10$  $= 149.780$  $rac{3}{10}$  $\frac{1}{2}$ .  $\frac{GM}{D^{2}}$ -17 **Skad**  $\frac{\partial \varrho^2}{\partial z \cdot \varrho} \frac{\partial \varrho^2}{\partial \varrho^2}$ 贵  $\frac{2}{3}$ nR + 1745 R  $\int_{\mathcal{E}_{o}}$  $rac{42}{210}$  $\overline{1}$  $3.2 +$  $210$  $\frac{2}{2}$  $2Q$ <br>App =  $0,2$ th  $2 + 0, 2 - 2$  $\frac{2}{3}$  $g = \frac{GP}{(2P)^2} - \frac{GP}{Gh^2} = \frac{GP}{THQ}$ Bobi  $\frac{\frac{\pi P}{\sqrt{2}}}{\sqrt{2}}$  =  $\frac{3\pi P}{\sqrt{2}}$ ≸  $\overline{\phantom{a}}$  $T$  = 0000  $rac{3\pi}{4}$  $\frac{1}{2}$  $\sqrt{\frac{1}{2}}\sqrt{P^2}$  $\frac{GM}{R^{2}}$  =  $\frac{M}{C^{2}}$  $\frac{14500}{4}$  $\frac{9\pi p}{2pVz}$  $\frac{1}{2}m$ LAGITO  $\sqrt{26\pi\rho}$  $4 - 10^{-11}$ .  $6,672$ .10  $24026$  $4 + 3,5 \times 0,2$  $rac{2}{69}$   $rac{1}{2}$   $rac{125}{1000}$  $\frac{42.10^{-4}10^{24}}{65.05}$  $x^{3,5}$ <br>0.2  $270$ <br> $90$  $= \frac{42}{66}$  $64$ **boz**  $10^{3}$ จิ≈3,6м ₩ черновик □ чистовик Страница №

(Поставьте галочку в нужном поле)

(Нумеровать только чистовики)

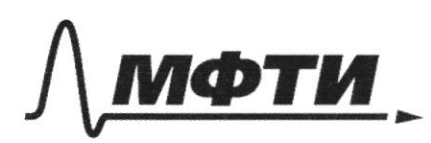

«МОСКОВСКИЙ ФИЗИКО-ТЕХНИЧЕСКИЙ ИНСТИТУТ (НАЦИОНАЛЬНЫЙ ИССЛЕДОВАТЕЛЬСКИЙ УНИВЕРСИТЕТ)»

ШИФР

(заполняется секретарём)

### НАЯ РАБОТА

 $2ma = Fo - Fyn$  $=\chi^3 + i\mathcal{O}$ <br> $\mathcal{W}^2 = \mathcal{W}^2$  $1mcF$  $\sqrt{2}$  $5 - \frac{2}{3} - 3$ .  $\widehat{N}$  $8.0002 - 3000$  $20x$ croo  $\tilde{\ell}$ 10000 × 2,5  $3 cm^{3} = 2$  $75x1000$ 8 226 62  $F_{\text{p}}$ aba:  $F_{\text{qp}}-F_{\text{z}}$  $(\mu-\mu)/2$  $F_{\mu}$ alea -  $f_{\mu}^{2}$  (Po +g  $f(H-\supset R)$ ).  $\cdot/\overline{n}h^2-\overline{y}=\overline{z}$  $Q<sub>2</sub>Q$ -  $2\pi R^2$ Po - Poll  $R^2 + p_0S + pgH \cdot 2\pi R^2 - 2\pi R^3$  -  $/pgM \cdot \pi R$  $2R^{3}$  $47984548 - 997783 + 9985$  $\sim$  $\overline{\mathbb{R}}$ +  $99$ M·2 $\pi P^2$  -  $97P^3$  $99$  -  $99$ MIT $p^2$  $\sum_{i=1}^{n} p_i \overline{p_i}$  $\infty$  $\overline{\mathcal{C}}$  $tggms$  +  $pg\pi R^3$  -  $ggRS$  $\overline{\phantom{a}}$  $54.545$  $=$   $p_{0} \pi R^{2}$ +  $p_{0}$   $>$   $g_{0} \mu \pi R^{2}$   $-$  3  $\pi R^{3} p q$  +  $g_{0} \mu s$   $-g_{9} \rho s$  $rac{1}{2}$ <br>  $262400000$ <br>  $2601600$  $1,0000$  $9910.921$  $rac{2}{00000}$ 

№ черновик □ чистовик (Поставьте галочку в нужном поле)

Страница № (Нумеровать только чистовики)

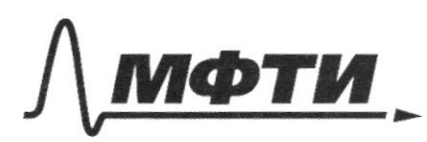

«МОСКОВСКИЙ ФИЗИКО-ТЕХНИЧЕСКИЙ ИНСТИТУТ (НАЦИОНАЛЬНЫЙ ИССЛЕДОВАТЕЛЬСКИЙ<br>УНИВЕРСИТЕТ)»

ШИФР

(заполняется секретарём)

# ПИСЬМЕННАЯ РАБОТА

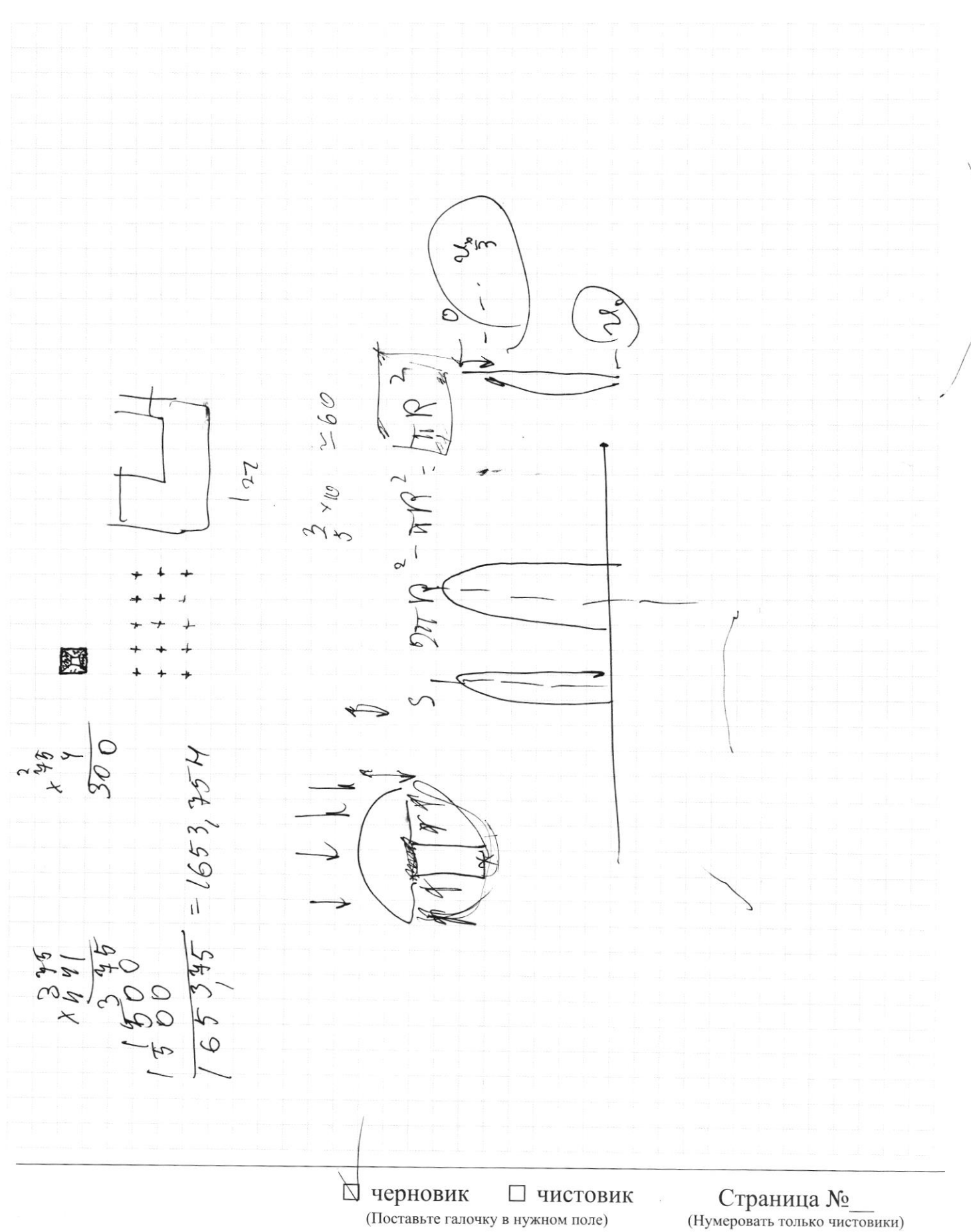

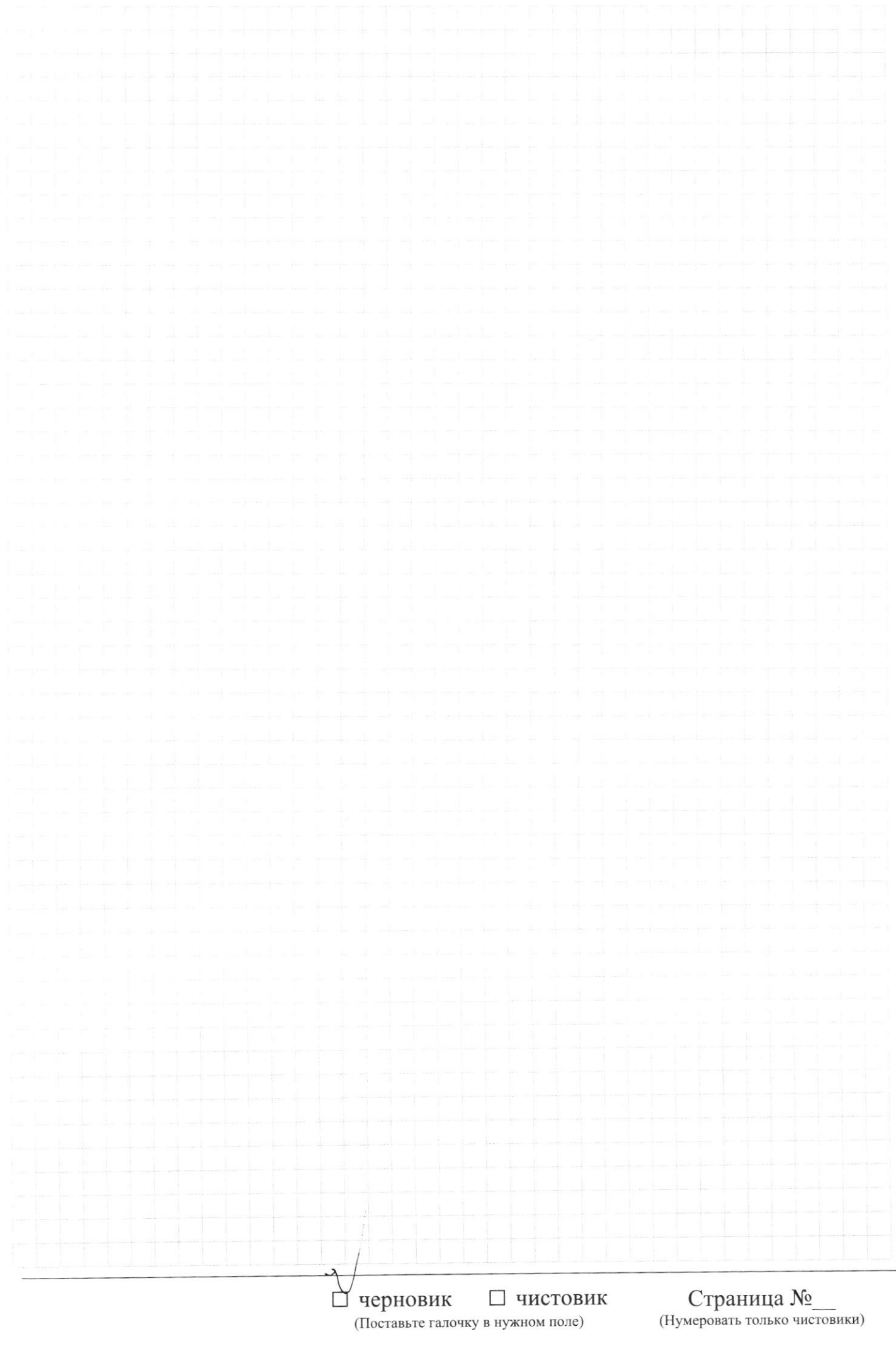

Страница  $\mathcal{N}_{\!\!\!\!\!\!\!\!\!\!\!\ {}^{\scriptstyle \circ} \mathcal{D}}$  (Нумеровать только чистовики)